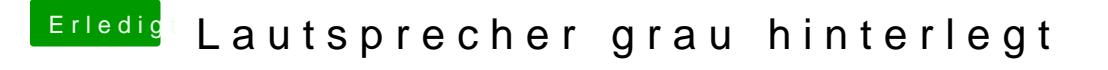

Beitrag von Griven vom 29. Januar 2015, 22:48

Der Kext passt schon Geh mal auf SystemEinstellungen->Ton->Ausgabe und wähle hier den richt